Avril, mai et juin 2023

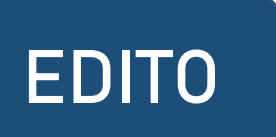

La fiche **Edu Flash** est un document proposé par la commission numérique qui, dans le cadre de ses travaux, expérimente différents dispositifs pouvant intéresser l'ensemble des collègues en économie gestion.

Commission Numérique Economie Gestion

Nous vous proposerons ainsi à intervalles réguliers de faire un focus sur une ressource numérique qui pourrait éventuellement vous séduire.

## **Ce trimestre-ci, un focus sur « PopLab»**

EDU FLASH 3<sup>ème</sup> trimestre

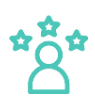

**ACADÉMIE** DE STRASBOURG

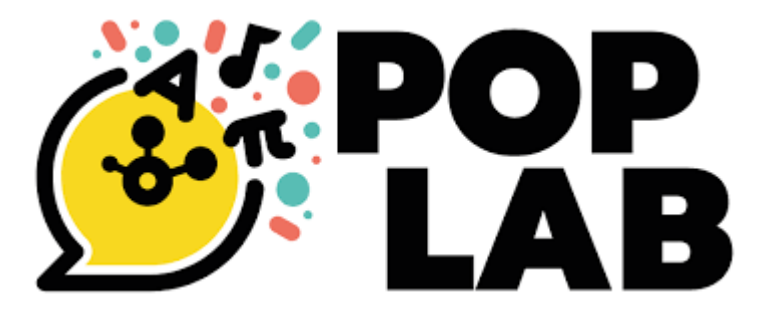

*Scannez le QR Code ou lien à suivre :<https://poplab.education/>*

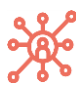

**Une plateforme collaborative, facile d'utilisation et**

**accessible à tous…**

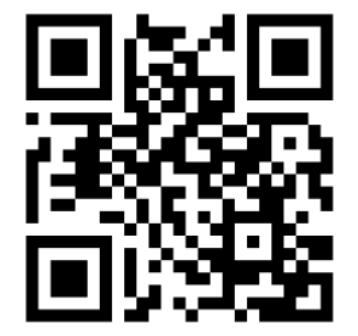

Poplab est une plateforme collaborative, créée par les enseignants, pour les enseignants. Cet outil permet de créer et de partager des ressources : créer un cours, des supports de travail intégrant des vidéos, des audios, des fichiers, des images… utilisable sur ordinateur, tablette, et smartphone. PopLab est accessible gratuitement pour tous les enseignants du primaire, collège et lycée.

PopLab est un produit LDE (intégrable dans le Médiacentre) et est conforme RGPD. Le projet PopLab a été mené en collaboration avec le Rectorat de l'académie de Strasbourg, le soutien de l'Union Européenne et de la Région Grand Est.

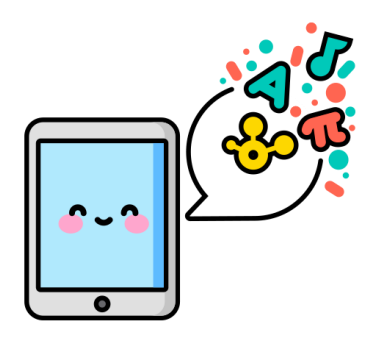

PopLab, vous donne la possibilité de partager avec les élèves, les ressources déposées, par lien web, flash code ou par mail. Les élèves peuvent y accéder sans avoir créé de compte préalable. Un fil de discussion peut être intégré au cours sur la plateforme PopLab.

Cet outil permet également de créer des cours modifiables entre collègues.

**Blog PopLab :** <https://www.youtube.com/channel/UCC59D-NvqwKrG3Sx6JW6Tcg>

**Accédez aux tutoriels :**

<https://www.youtube.com/playlist?list=PLNVufZsGgJ8gIDbqX5zy8U-M4kCk9hv75>

PopLab, propose plus de 100 000 ressources pédagogiques sélectionnées pour un usage à l'école, accessibles grâce à un moteur de recherche spécifique.

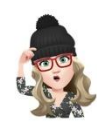

**Comment créer un compte ?** Il suffit d'avoir une adresse électronique.

**Pour l'enseignant**, l'adresse académique, lui permet d'avoir le statut enseignant de disposer des fonctionnalités réservées aux professeurs. Par exemple, d'ouvrir des collectes de devoirs, d'intégrer tous types de supports, et de paramétrer l'interface utilisateur.

**Pour les élèves**, l'accès peut se faire avec ou sans création de compte. Ainsi, avec un compte, les élèves peuvent déposer des fichiers, des devoirs, accéder aux ressources et tchatter ensemble. Sans compte, ils peuvent visualiser les supports du professeur, déposer leur devoir dans sossier de partage et télécharger les fichiers.

**Et l'interface ???** Elle se présente sous forme de dossiers, de documents (Poper = déposer). Et chaque ressource est présentée sous forme de tuiles. Il y a également, une zone de titre et de description. Mais il est possible d'intégrer des zones de textes afin de créer des itinéraires de questionnement. L'interface est très esthétique, et la navigation entre les documents est très facilitée par le mode diaporama.

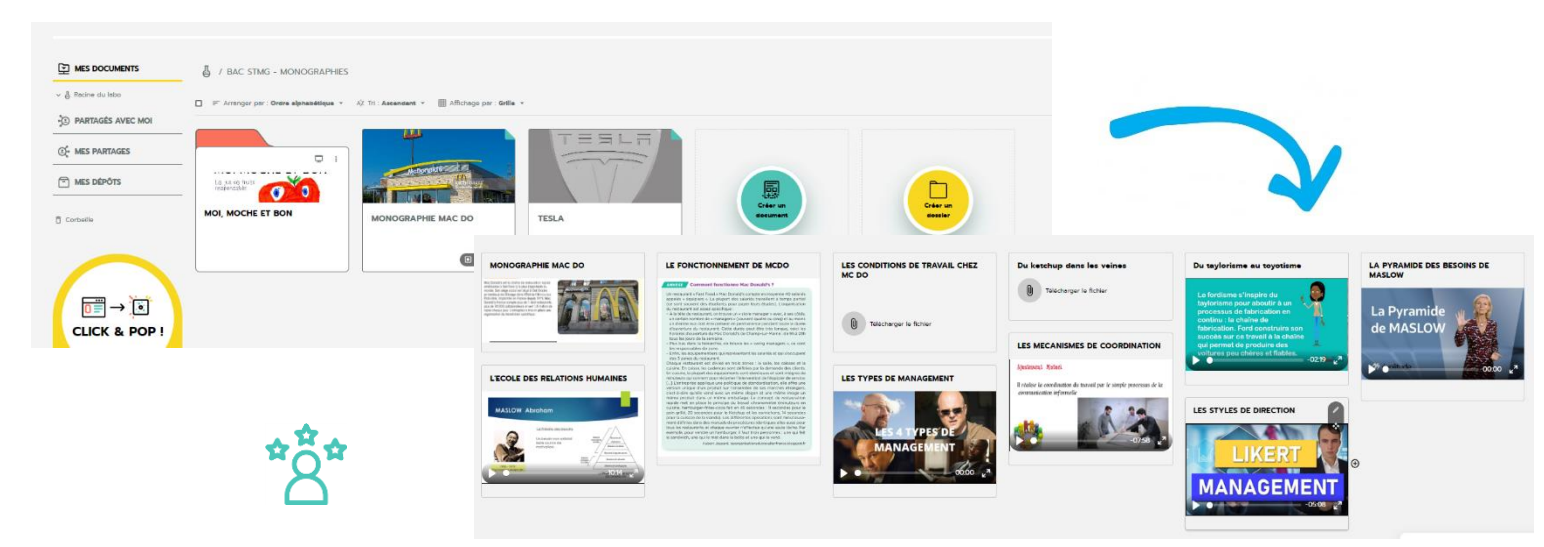

**Mais concrètement, que peut-on faire avec PopLab ?** L'espace « Frigo » permet de stocker vos fichiers, vos ressources personnelles. L'espace « Labo » permet de créer vos dossiers, et de déposer vos fichiers en vue de leurs partages. Il existe également une interface de coécriture. Enfin, trois types de partage sont disponibles (élèves/communauté PopLab/Tout le Web).

Il faut préciser qu'il existe une version premium et payante, permettant d'accéder à un espace de stockage plus important et des fonctionnalités supplémentaires.

Cet outil peut être utilisé en complément de Moodle, par exemple pour proposer des études de cas monographiées. Mais, il peut être une alternative à Moodle, du fait de la simplicité d'utilisation, et de l'accessibilité. Cependant, Moodle reste plus élaboré et complet.

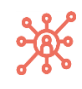